## **Budget Input - Feature #1103**

# **Replace task FundType with ServiceTypeCode**

03/30/2011 01:39 PM - Penelope Constanta

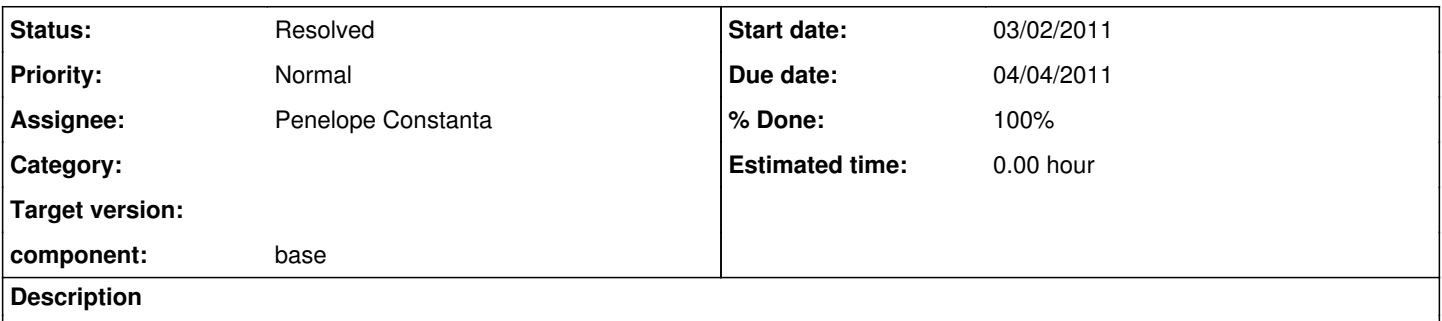

BudgetInput uses the Tasks' FundType, derived from the first two characters of the ServiceTypeCode (OP, EQ, AR and PA). Where possible and in all user pages replace FundType with ServiceTypeCode.

## **History**

### **#1 - 03/30/2011 01:41 PM - Penelope Constanta**

- *Due date set to 04/04/2011*
- *Status changed from New to Resolved*
- *Assignee set to Penelope Constanta*

*- % Done changed from 0 to 100*

### **CRQ 1621** resolves this feature.

The following are some highlights of the changes:

• The Oracle table MISCOMP.MMS PAC TASKS EXPEND has been changed to contain the ServiceTypeCode field. This table is updated from EBS every night and it contains only chargeable tasks (no parent tasks are included). Shirley Jones has made this change. \* The corresponding BudgetInput MSAccess table was not changed, the existing field SvcTypeCode that contained values "OP", "EQ", "PA" and "AR" has been updated to contain the ServiceTypeCode. Some values cannot be updated as the tasks are non chargeable. \* BudgetInput code has been updated to display the ServiceTypeCode in all its pages (needs to be verified) \* When adding a new task in BudgetInput, the ServiceTypeCode is selected from the MISCOMP.MMS\_PAC\_TASKS\_EXPEND table and the "PARENT" is also a selection option, as it used to be. \* A new Administrator Function has been added to allow the update of the SvcTypeCode field of BudgetInput.PATasks table from the MISCOMP table. \* BudgetInput still has a lot of functionality, as it is built around it, that use the FundType values OP, EQ, etc. This cannot be changed without changing all of BudgetInput's code. \* MISER (MISCOMP) requires FundType values (OPERATING, EQUIPMENT, RECEIVABLE) in order to update its tables. This is accomplished by selecting the first two characters of the ServiceTypeCode. **NOTE:** if a ServiceTypeCode does not follow this rule, the BudgetInput queries: qItemsxxx\_MISER and the MISCOMP.FUND\_TYPES table need to be updated to include the new type(s).